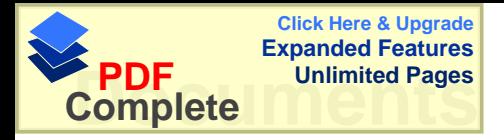

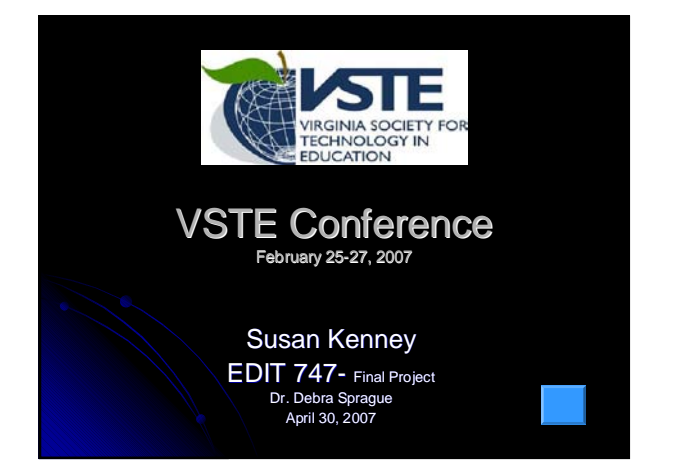

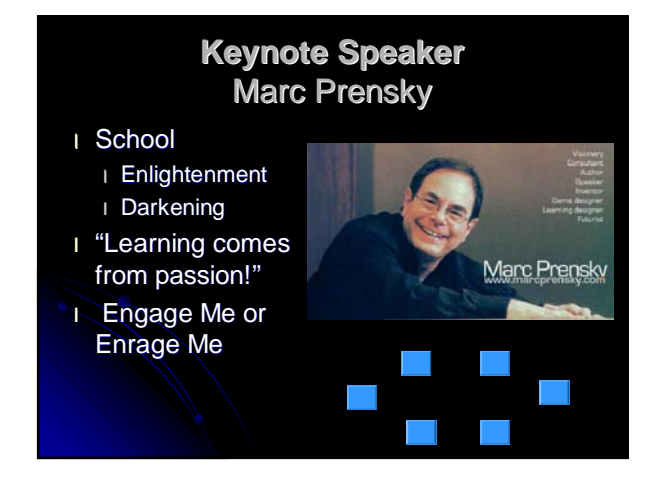

#### Respect- Learning community

#### Teachers -- strengths

- l Setting conditions,
- l Providing context,
- l and guiding students to content knowledge, and skills

#### Student – strengths

- l Technology intuition
- l Creativity
- All Must be opened to learn from each other!

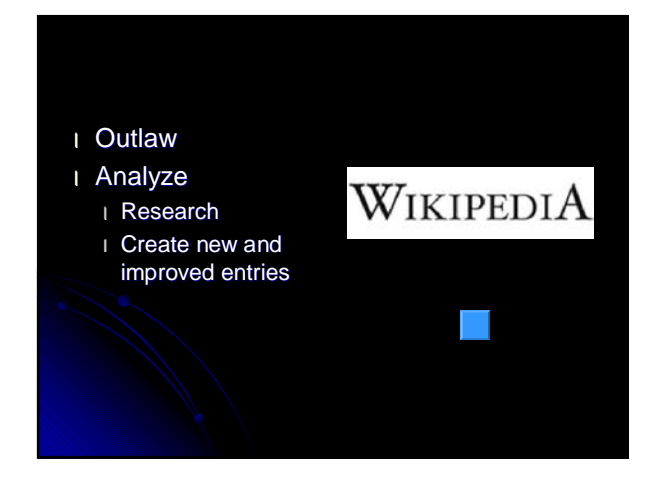

#### Change

#### **"The change that is threatening to adults is<br>invigorating to students!"** (Prensky, VSTE 2007), VSTE 2007) invigorating to students!"

References United Streaming Black boards Search Engines Paper, pen, pencil

# Traditional Technology<br>
Books- 2-6 years old Digital Text – current- some researched-<br>
Lectures Interaction with Experts<br>
Class Discussions E-chats – BLOGS - E-mail- around the world! Charts & Posters online references<br>Paper, pen, pencil Simulations Podcasts

Problem based learning Authentic activities Web based projects **WebQuests** Interactive tools- White boards & response systems c organizing software

# **What's in your IPOD?**

- l Frances Smith, Ed.S., CVE Technology Coordinator
- l Mona Pruett, M.S., OTR. Program Specialist

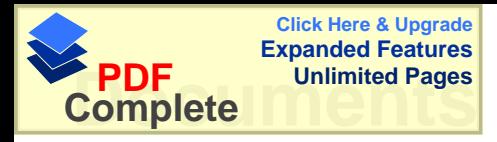

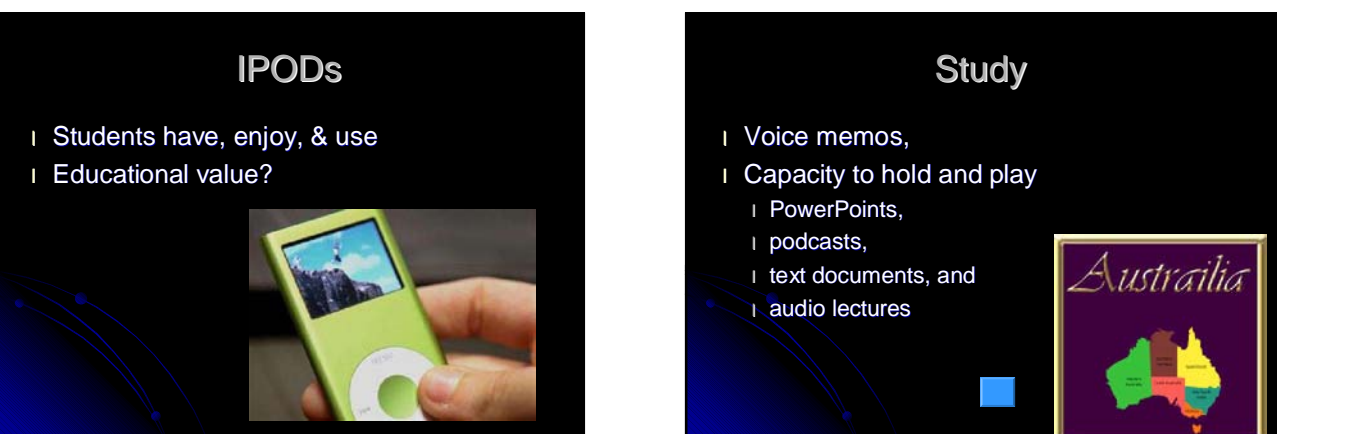

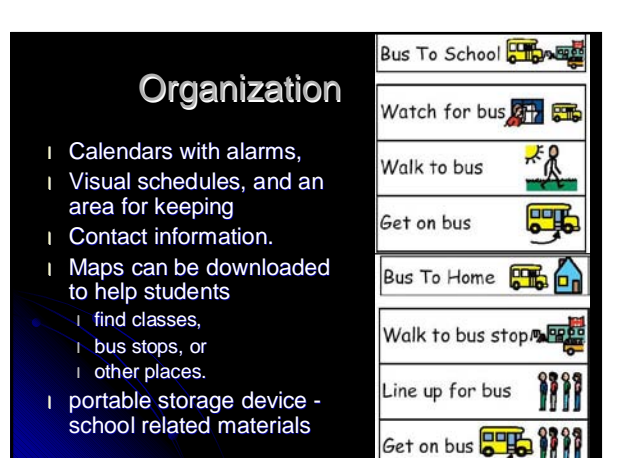

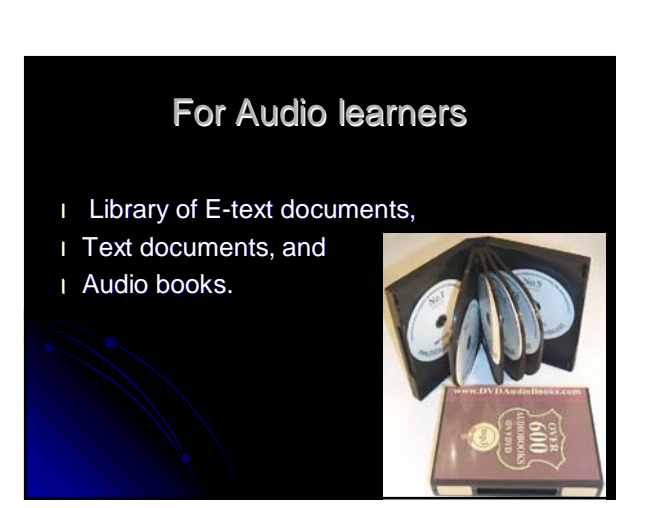

#### For those with Autism & similar needs

- l Social stories,
- l Photo schedules, and
- l Visual supports

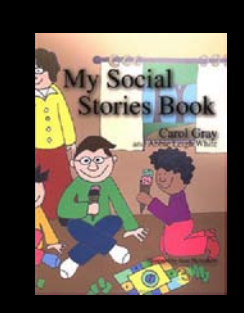

#### For Students with a variety of learning needs

- l Multiple means to present information they have learned through
	- l audio recording,
	- l video recording and
	- l audio/video podcasts.
	- l Create artifacts for alternative assessments **Virginia's high stakes Virginia Alternate Assessment** Program (VAAP) and
		- l Virginia Grade Level Assessment (VGLA) alternatives to the Standards of Learning (SOL)Assessment.

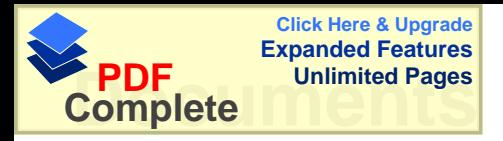

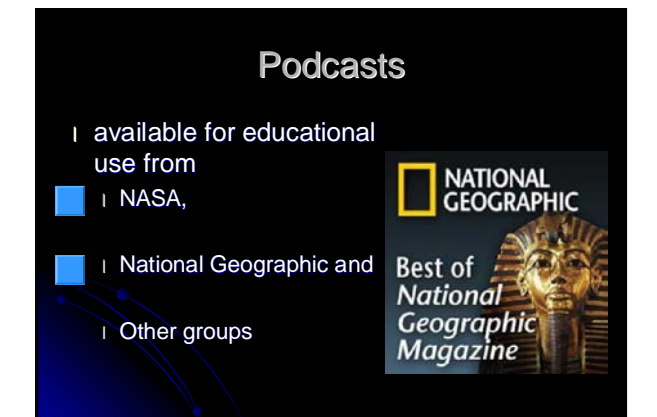

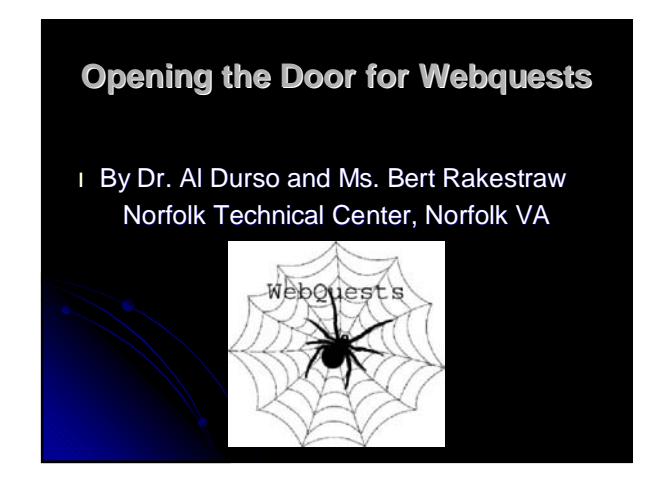

# **WebQuest**

- l Instructional activity
	- l Inquiry based.
	- l Cooperative Learning groups
	- l Gather information from the Internet
	- l Help solve a challenge
	- l Realistic Tasks
	- l Websites are predetermined

#### **WebQuest**

#### Students don't memorize facts, they

- l analyze,
- l synthesize, and
- 

| evaluate information<br>WebQuests: A Strategy for Scaffolding Higher Level Learning by Banis Bolks, Ed Trak Brianness, fan Bings fan Unterster<br>Present it ek<br/>e $\sum_{i=1}^n\sum_{i=1}^n\sum_{i=1}^n\sum_{i=1}^n\sum_{i=1}^n\sum_{i=1}^n\sum_{i=1}^n\sum_{i=1}^n\sum_{i=1}^n\sum_{i=1}^n\sum_{i=1}^n\sum_{i=1}^n\sum_{i=1}^n\sum_{i=1}^n\sum_{i=1}^n\sum_{i=1}$ 

#### e Companier<br>• Cospanier<br>• Scallolding this for Discov's Penth Toping the Sunit Profitable<br>To Edit a Mischaedian  $\begin{array}{l} \bullet \text{ model} \\ \bullet \text{ model} \\ \bullet \text{ model} \end{array}$

#### **WebQuest**

- l Adapt
- l Construct
- l CD -- links
	- l Instructions for building a WebQuest
	- l Graphics
- l Suggestions
- l A suggestion was made that older students could create WebQuests for younger students.

#### **WebQuest**

- l 2 to 4 students
- l Focus on a task to
- l Achieve a goal
- l Create an end product with the information Explain what they did with the information, and
	- l Why.
	- l PowerPoint,
	- l Radio show on tape,
	- **Movie maker project,**
	- l Playlet,
	- l Mock court,
	- l Lesson plan,
	- Time line or
	- Any other creative project.

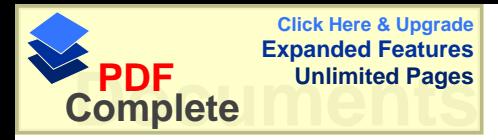

# **WebQuest**

- l Rational,
- l Motivation,
- l Steps, and
- l Examples to encourage teachers to add WebQuests to their teacher's inventory of technological activities.

# **WebQuest**

#### **WebQuest Search Results**

nd. Newest WebQuests submitted are at the top of the list. To see a WebQuest, click on its - 一日

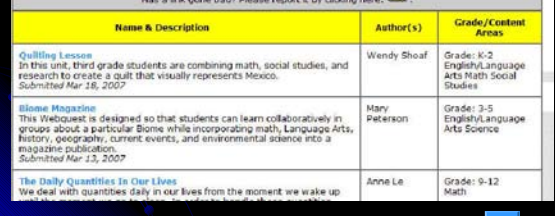

# **Eric: You've Changed!**

l By Paul Parron,

Director of the Library and Archives George C Marshall Foundation and

l Susan Elkins-Mahood-

Instructional Technology Resource Teacher-

Rockbridge County Schools

### ERIC

- l Research though electronic databases
	- l OAIster,
	- l PubMed,
	- l VT Electronic Theses and Dissertations,
	- l Virtual Library of Virginia,
- **The World Wide Web, and** 
	- l ERIC.

# ERIC

- l Procedure of locating full text
	- l thesaurus and
	- l glossary.
- l Home page
- l How to conduct a basic search in ERIC,
	- l U.S. Department of Education sponsored library of educational research and information
	- l Handout
		-
		- । screen shots search procedure clear and systematic.<br>। Public library card -- Find It Virginia.<br>। Research on topics of interest -- help teachers find<br>Incentifically based strategies to help students.

# **The Brain: Making Learning Stick**

l By Linda Hiller Loundon County Public Schools

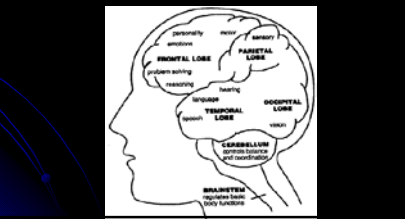

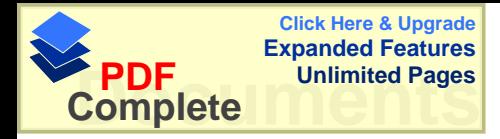

# Crucial for Long Term Memories

adapted form Jeb Schenck, 2003

- l Attention
- l Emotional significance
- l Working memory
- **I Meaning and motivation**
- l Long term Memory
- l Assessment and retrieval

#### Attention

- l Attracted through the senses
	- l Verbal,
	- l Visual, and l Auditory cues.
- l Emotions
- l Quoted Neuroscience research is validating the link between emotions and learning. Caine, Caine, McClintik, Klimek, 2005

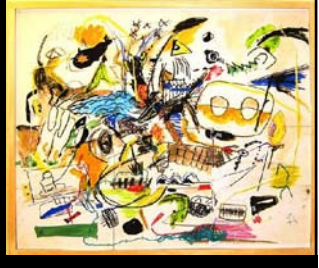

Anceap<br>Rekarton<br>Hom<br>- 914

zn.

 $\overline{\phantom{a}}$ 

 $_{\rm sys}$ m

 $\overline{a}$  Lut  $\sim$  and a Variati

. <u>Susantinia</u>

- <u>America esco</u><br>Secretas Crass **Provider Pro Thomas** 

#### Attention

- l Motivation and
- l Relevance are active,.
- l Working memory
	- l Step towards long term memory
	- l Shorter words,
	- l Smaller chunks,
	- l Frequent feedback and
	- l Colors.

"

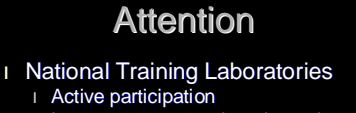

- I Long term memory is a dynamic pro l Connects and l Consolidates information over time.
- l students should be assessed
	- I In ways that they were taught.
	- I Many strategies shown to be effective
		- l Mnemonics,
	- **Visualization**,
	- l Chunking, l Repetition,
	-
	- l Songs,<br>I Stories, and
	-
	- l Many others. l Choice is another key in learning.

#### Attention

l Technology can employ all those strategies so that students can learn effectively.

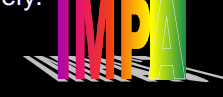

- ntegrate 21st Century Literacy I
- eaning, motivation, memories M **P**
- atterning, Problem and Project-based learning uthentic learning, analysis
- A
- hoice, create, collaborate<br>ime" (Hiller, VST (Hiller, VSTE 2007) C T

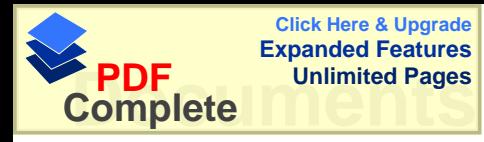

#### l **Interactive white boards**

- l active learning,
- l color coding, and
- l engaging multimodal materials

#### l **Student response systems** l Active learning

- l Immediate responses
- l Teachers give feedback and l Clarify misconceptions
	-

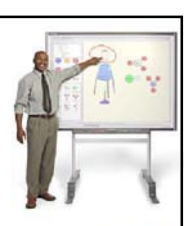

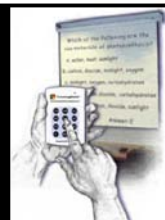

# **Simulations**

- l A powerful way to explore,
- l Problem solve, and l Make abstract concepts more real.
- l Reasoning skills are
- strengthened l Students experience
- the effects of their decisions.

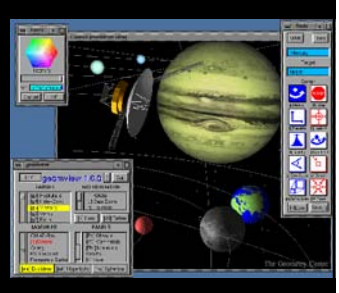

#### **Social Tools and Collaboration**

- l Chats,
- l Discussions, and
- **I** Interactions with professionals in different fields.

# **JASON PROJECT** REAL SCIENCE, REAL TIME, REAL LEARNING

#### **Graphics and visuals** l Processed more quickly than text l Graphics, l Video clips in United Streaming and Safari Montague focus attention on the concepts being covered. Discovery<br>**Capture** streaming Engage Your Students will

# **Authentic learning**

- l Students
- l Remember information
- l Apply it in different situations.
- l Learning becomes
- l Purposeful and
- l Inspirational.

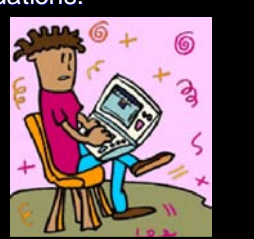

# Teacher Education must:

- l Inform
- **Model**
- Practice, and
- l Encourage innovative uses of technologies l IPODS,

Rich Video and<br>On ine Teaching

- l Webquests,
- l WIKIs,
- l Blogs,
- **Virtual manipulatives,**
- l Virtual field trips,
- Interactions with experts
- Simulations

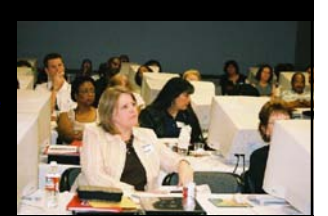

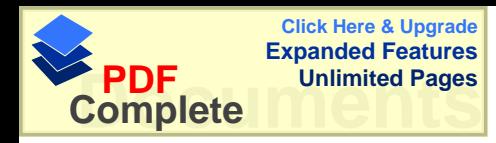

# Teacher Education

Teacher educators must integrate the use of technology in Classes & inservice workshops- inform, share, model, and allow time for guided practice if the new technology will be integrated into K-12 classrooms. As suggested by Sprague, Cooper, and

Pixley in High tech Mentoring:Evaluating the Impact of a PT3 Project.

# Teacher Education

Often the message does not filter down to the teachers. Sprague, (2004) At the VSTE Conference there were very few teacher attendees. The message will only get to them if those of us who went share the information in a way that will interest them and encourage them to try some of the wonderful resources, materials, and strategies we brought back.

This information is posted for **Assistive Technology Team** 

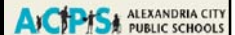

- **Teachers in my district.** l I will also share it personally
- **I** I will model a less familiar technology in my workshops (for example WebQuests)

# Think, Pair, Share

- l Which technology can you envision using in your classroom?
	- l How would you implement it's use?
- l Which website would you like to investigate?
	- I How could you use the information in your classroom?

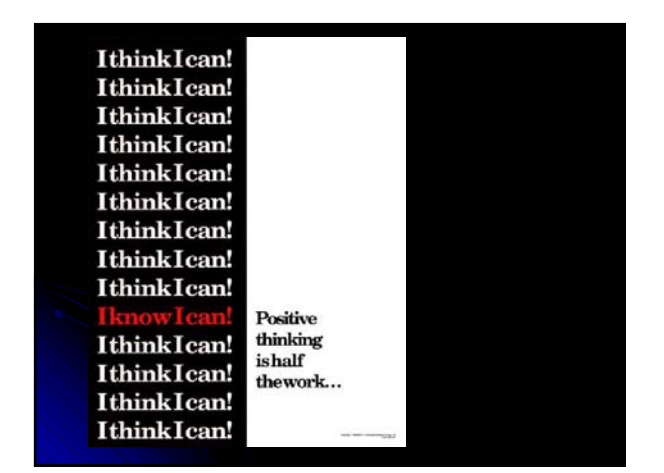

#### **Resources**

#### **IPOD Resources**

- l The Use of IPOD's in Education Journal Articles http://dirkson1.wordpress.com/journal-articles/
- l The IPOD Blog
- http://playlistmag.com/weblogs/ipodblog/
- l Podcasting in Education
- http://www.apple.com/education/solutions/podcasting/ **IFOD's at Georgia College and State University**
- http://ipod.gcsu.edu/
- l Teach 42 Your Guide to Educational Podcasts http://www.teach42.com/edupodcasters/
- Apple's IPOD's in the Classroom
- http://www.apple.com/education/ipod/
- Apple's IPOD's in the Classroom: Lesson Plans http://www.apple.com/education/ipod/lessons/
- **The Duke Digital Initiative** http://www.duke.edu/ddi/ l ITunes U http://www.apple.com/education/solutions/itunes\_u/ l The UK Classroom http://mgsonline.blogs.com/mgspodcast/ l Podcasting from Your Desktop http://odeo.com l EDUCAUSE Learning Initiative (ELI) http://www.educause.edu/eli I More podcasting ideas. http://www.teachingideas.co.uk/ict/podcasting.htm http://www.glnd.k12.va.us/podcasts/ www.vcu.edu/ttac www.videora.com l WebQuest Resources *http://portaportal.com* http://webquest.org (Bernie Dodge/San Diego University)
- Kathy Schrock has an analysis quide for evaluating we

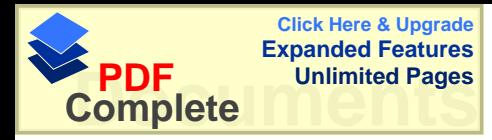

px

- tp://school.discovery.com/ http://school.discovery.com/schrockguide/webquest/webquest.html http://www.biopoint.com/<br>http://www.biopoint.com/WebQuests/webquests1999.html<br>http://edweb.sdsu.edu/webquest/materials.htm http://bestwebquests.com/ l This site helps teachers build rubrics.<br>http://rubistar.4teachers.org/index.php ⊥ This is a WIKI for many VSTE materials from VA Beach.<br><u>http://vbatvste.wikispaces.com/</u> The Best of the Best Guest Portal http://guest.portaportal.com/vste07 ı Movie Sites<br><u>http://www.atomiclearning.com/moviemaker2</u><br><u>http://www.microsoft.com/windowsxp/using/moviemaker/getstarted/default.ms</u> http://www.mightycoach.com/articles/mm2/index.html l Book Review l Math- Geometry simulation http://www.geom.uiuc.edu/projects/visualization/ **Web-based projects** l The journey North http://www.learner.org/jnorth/ l The Monster Project <u>http://www.monsterexchange.org/</u><br>ι The international Boiling Point Project<br><u>http://www.k12science.org/currichome.html</u> l **Concept Building Simulations** l Boil Water simulations http://ippex.pppl.gov/interactive/energy/boilwater.html<br>」 Algebra Balance Scales<br>http://matti.usu.edu/nlvm/nav/frames\_asid\_324\_g\_3\_t\_2.html?open=instructions<br>http://www.eoascientific.com/\_this\_is\_the\_parent site I did find interactive l Funderstanding Roller Coaster<br>http://www.funderstanding.com/K12/coaster/index.html
- http://www.kempsvillems.vbschools.com/library\_Bookreview.htm Poetry
- http://www.poetictechnology.com/
- - - l Solar System Simulation (model) http://www.forgefx.com/casestudies/prenticehall/ph/solar\_ system/solarsystem.htm

#### l Dinosaur Survival Game<br>http://www.bbc.co.uk/dinosaurs/bigalgame/index.html

- **CONLINE Brain Resources** l 3-D Brain ( by function)<br><u>http://www.pbs.org/wnet/brain/3d/index.html</u>
- 
- l The Teenage Brain<br>http://www.pbs.org/wgbh/pages/frontline/shows/teenbrain/<br>l The Adult BrainThe Adult Brain<br>http://www.pbs.org/wnet/brain/episode4/
- 
- l Neurosciences for kids<br>http://faculty.washington.edu/chudler/neurok.html
- 
- l MIHNIBFrain Basic: Brain Basics<br>http://www.ninds.nih.gov/disorders/brain\_basics/know\_your\_brain.htm#making<br>I Howard Hughes Medical Institute—Seeing, Hearing, and Smelling the WorldSeeir
- ntheir Howard Hughes Medical Institute-<br>http://www.hhmi.org/senses/
- l\_\_ASCDASCD\_brain and LearningThe brain and Learning<br>http://www.ascd.org/portal/site/ascd/menuitem.5433809e77a3c59bbfb3ffdb62108a0
- ื่*ย*<br>http://www-mitpress.mit.edu/catalog/item/default.asp?sid=2BD99E49-3C02-48F1-<br>http://www-mitpress.mit.edu/catalog/item/default.asp?sid=2BD99E49-3C02-48F1-<br>AE6B-6E16F6F6FB97&ttype=4&tid=12
- l WebQuests created for students who are Deaf and/or Blind<br>http://www.uen.org/utahlink/activities/view\_activity.cgi?activity\_id=8224
- 
- l From: Linda Hiller's The Brain: Making Learning Stick<br>I Schenck ,Jeb .<u>Learning, Teaching, and the Brain</u> .Knowa Inc.2003.

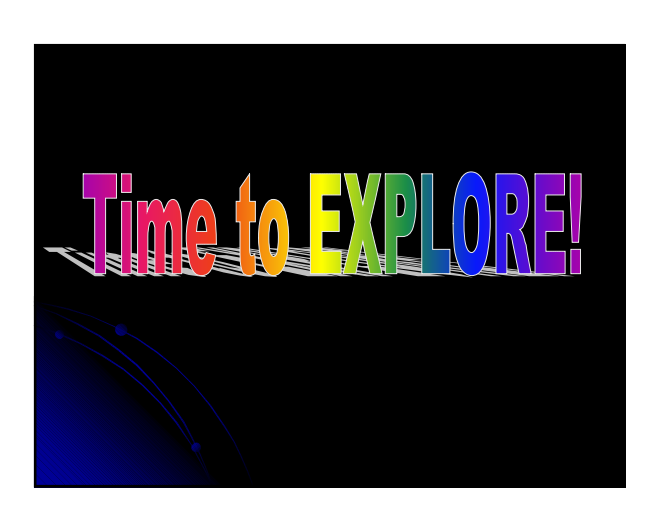